# Unlock the Power of Your Desktop: A Comprehensive Guide to "Desktop Quick Reference In Nutshell"

#### **Empowering Your Desktop Mastery**

Navigating the digital landscape with ease and efficiency is a crucial skill in today's fast-paced world. Your desktop serves as the central hub for your work, communication, and entertainment. To harness its full potential, you need a reliable guide that provides quick and accessible information.

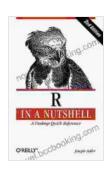

### Statistics in a Nutshell: A Desktop Quick Reference (In a Nutshell (O'Reilly)) by Sarah Boslaugh

★★★★★ 4.7 out of 5
Language : English
File size : 17258 KB
Text-to-Speech : Enabled
Screen Reader : Supported
Enhanced typesetting: Enabled
Word Wise : Enabled
Print length : 595 pages

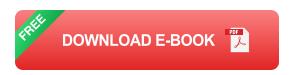

Enter "Desktop Quick Reference In Nutshell" by Reilly, the ultimate reference manual that empowers you to master your desktop like never before. This comprehensive resource is packed with essential knowledge and practical tips to optimize your workflow and elevate your productivity.

#### In-Depth Coverage for All Platforms

Whether you're a seasoned Windows user, a dedicated Mac enthusiast, or prefer the flexibility of Linux, "Desktop Quick Reference In Nutshell" has got you covered.

- Windows: Explore essential commands, shortcuts, and troubleshooting tips to navigate the Windows desktop with confidence.
- Mac: Discover the secrets of macOS, including trackpad gestures,
   Terminal commands, and customization options.
- Linux: Master the command line, customize your desktop environment, and optimize your workflow in various Linux distributions.

### **Key Features to Enhance Your Productivity**

"Desktop Quick Reference In Nutshell" is not just another boring manual. It's designed to make learning and reference as engaging and efficient as possible.

- Quick and Easy Reference: Organized into clear and concise sections, you can find the information you need in an instant.
- Step-by-Step Instructions: Follow detailed, illustrated instructions to perform tasks with ease.
- Real-World Examples: Practical scenarios help you apply your knowledge to everyday situations.
- Troubleshooting Guide: Quickly identify and resolve common desktop issues.

#### **Embark on a Journey of Desktop Mastery**

With "Desktop Quick Reference In Nutshell," you'll embark on a journey of desktop mastery. This indispensable guide will empower you to:

- Navigate your desktop with speed and precision.
- Master essential commands and shortcuts.
- Customize your desktop to suit your workflow.
- Troubleshoot common issues efficiently.
- Become a more productive and efficient computer user.

### Free Download Your Copy Today and Transform Your Desktop Experience

Invest in your desktop mastery with "Desktop Quick Reference In Nutshell." Free Download your copy today and unlock the full potential of your desktop. Join the ranks of those who have transformed their workflow and embraced the power of a well-managed desktop.

#### Free Download Now

Copyright © 2023 Reilly. All rights reserved.

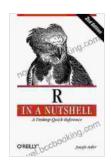

### Statistics in a Nutshell: A Desktop Quick Reference (In a Nutshell (O'Reilly)) by Sarah Boslaugh

4.7 out of 5

Language : English

File size : 17258 KB

Text-to-Speech : Enabled

Screen Reader : Supported

Enhanced typesetting : Enabled

Word Wise : Enabled

Print length : 595 pages

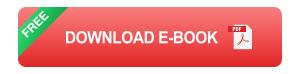

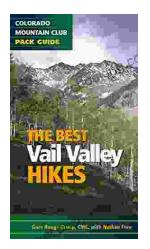

## Embark on Unforgettable Adventures: Discover the Best of the Vail Valley through Hiking and Snowshoeing

Unveiling the Enchanting Trails of the Vail Valley Nestled amidst the breathtaking Rocky Mountains, the Vail Valley beckons adventurers to immerse themselves in its...

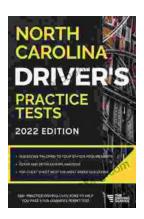

### Master the Road: Ace Your North Carolina Driver's Test with Our Practice Tests

Unlock the Secrets to Driving Success in North Carolina Are you eager to get behind the wheel and experience the freedom of driving? Before you can hit...